Mit einem sechsbeinigen 360°-Fahrsimulator lassen sich neue Fahrzeugkonzepte unter reproduzierbaren Bedingungen exakt wie auf der Straße erproben

OPFV

dSPACE Magazin 1/2018 · © dSPACE GmbH, Paderborn, Germany · info@dspace.com · www

Gemikige

Teststrecke

Mercedes-Benz

Zur Konzeptfindung und Absicherung von Fahrwerken, Fahrdynamikreglern und Fahrerassistenzsystemen setzt die Daimler AG neben den Straßenfahrversuchen auch auf einen Fahrsimulator. Der Clou: Der Testfahrer ist samt realem Fahrzeug mitten im Geschehen.

Fillt eine riesige Halle, steht<br>
auf nicht weniger als sechs<br>
Beinen und verschluckt ganze auf nicht weniger als sechs Pkws: der 360°-Fahrsimulator, der bei Daimler in Sindelfingen für umfangreiche Fahrdynamiktests zum Einsatz kommt. Seine drehbar gelagerte Kuppel ist auf einem sogenannten Hexapoden ("Sechsbeiner") befestigt. Die sechs Beine bestehen aus elektromechanischen Spindelaktoren, welche die Kuppel durch koordinierte Ein- und Ausfahrbewegungen in vielerlei unterschiedliche Positionen neigen können. Durch die Kombination von Schienen- und Hexapodenbewegung kann der Simulator alle relevanten Fahrsituationen weitestgehend realitätsgetreu nachahmen. Die Auslegung der Dynamik des Bewegungssystems beruht im Wesentlichen auf den Anforderungen für Fahrdynamikuntersuchungen, und das bis in den Grenzbereich des Fahrzeugs hinein.

### **Realistische Fahrsituationen**

Während das Bewegungssystem die Beschleunigungskräfte nachbildet, ist ein Bilderzeugungssystem für den optischen Eindruck einer kontinuierlichen Bewegung zuständig, die für den Fahrer eine reale Fahrsituation imitiert. Mehrere Projektoren erzeugen dazu auf der Innenfläche der Kuppel eine 360°-Rundumsicht für den Fahrer. Anstelle der Außenspiegel hat das in der Kuppel platzierte Fahrzeug digitale Displays für den virtuellen Blick nach hinten. In Kombination mit der verwendeten Bildund Verkehrssimulationssoftware sowie einem aufwendigen Soundsystem ist damit eine ganzheitlich realitätsnahe Darstellung von Fahrsituationen und -manövern gewährleistet.

### **Zentrales Steuerungssystem**

Alle Aktionen des Fahrers, wie die Betätigung des Gas- oder Bremspedals sowie der Lenkung, werden an ein Computersystem weitergeleitet, das in Echtzeit das gesamte Bewegungsverhalten des Autos berechnet und entsprechende Befehle an die Elektronik des Fahrsimulators schickt. Die errechneten Fahrzeugbewegungen werden über das Bewegungssystem auf die Kuppel übertragen, in der sich das virtuelle Fahrzeug in der Folge wie im richtigen Straßenverkehr verhält: Beim Bremsen nickt es ein, beim Beschleunigen wird der Fahrer in den Sitz gedrückt und in schnellen Kurven spürt er die Fliehkraft. Die Fahrzeugkabinen sind normalerweise Serienfahrzeuge, deren Antriebsaggregate und Radaufhängungen ausgebaut wurden. Die Bedienung ist wie

bei einem realen Fahrzeug. Beim Lenken wird eine Rückstellkraft, die von dem Fahrzeugmodell berechnet wird, durch einen Aktuator am Lenkrad eingestellt [1].

# **Anforderungen an die Fahrzeugsimulation**

 >> Das Fahrzeugmodell nimmt die Fahrereingabe auf und simuliert die Fahrzeugbewegung in Echtzeit. Um unterschiedliche Anforderungen von Fahrwerk, Fahrdynamikreglern und Fahrerassistenzsystemen zu erfüllen, sind unterschiedliche Simulationsprogramme notwendig. Der Fahrsimulator verfügt über eine flexible Schnittstelle zum Fahrzeugmodell, damit die Anbindung verschiedener Programme möglich ist [1]. In Fahrdynamikuntersuchungen ist es wichtig, das Fahrverhalten bis zum Grenzbereich des Fahrzeugs möglichst der Realität entsprechend nachzubilden. Daher sollte das Fahrzeugmodell in

*In der Kuppel des Fahrsimulators sorgt ein Bilderzeugungssystem für realistische optische Eindrücke und ein Bewegungssystem für die zugehörigen Beschleunigungskräfte, zum Beispiel beim Bremsen oder bei Kurvenfahrten.*

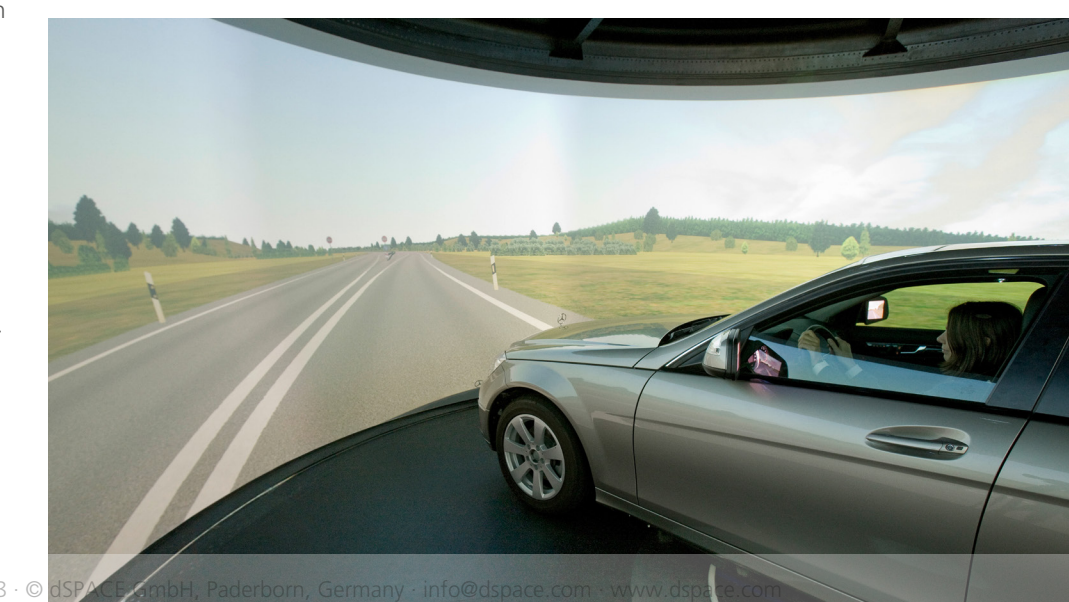

der Lage sein, das Fahrwerk so genau wie nötig und so einfach wie möglich zu modellieren. Die meist eingesetzten Fahrzeugmodelle verzichten auf Strukturbauteile und Lagerung, stattdessen werden die Funktionen durch Kennlinien und Kennfelder beschrieben. Dadurch können die Modelle sowohl ausreichend Genauigkeit bieten als auch echtzeitfähig bleiben.

## **Aufbau des virtuellen Fahrzeugs**

Seit 2013 wird die Toolsuite ASM (Automotive Simulation Models) von dSPACE bei der Daimler AG als echtzeitfähiges Modell am Fahrsimulator zur Beurteilung der Handling-Eigenschaften von Pkw bei der Fahrwerksvorentwicklung eingesetzt. Mit dem Fahrsimulator ist es möglich, das Fahrverhalten einer Fahrwerksauslegung bezüglich der Querdynamik subjektiv zu beurteilen. Durch stetige Weiterentwicklung des Betriebssystems im Fahrsimulator sowie Erweiterungen des ASM-Modells konnte der Versuchsumfang kontinuierlich weiterentwickelt werden. Die folgenden Versuche sind bisher ermöglicht worden:

# **n** Abstimmung der Aufbaufederung *und -dämpfung bezüglich der Querdynamik*

Mit dem ASM-Modell ist es möglich, die Charakteristik der Aufbaufeder, des Stabilisators und des Aufbaudämpfers einer Fahrzeugauslegung einzustellen. Die Eigenschaften werden durch Variation der Modellparameter entsprechend subjektiven Kriterien, zum Beispiel Agilität, Gierverhalten und Lenkverhalten, abgestimmt. Damit kann das Fahrverhalten in einer frühen Phase, in der noch keine Aggregate-Träger vorhanden sind, beurteilt und optimiert werden.

## **n** Subjektiv-Vergleich unterschied*licher Fahrwerksauslegungen*

Neben dem Einfluss des Federungsund Dämpfungssystems werden auch die Einflüsse der Kinematik, der Elastokinematik, des Beladungszustands oder der Reifen auf die Fahrdynamik sowie das Fahrgefühl untersucht. Mit Hilfe des Fahrsimulators können Sensitivitätsanalysen durchgeführt werden, um beispielsweise den Einfluss von Lagersteifigkeiten auf das Eigenlenkverhalten zu ermitteln. Diese Analyse ist nicht nur hilfreich in der Konzeptentwicklung, sondern auch eine sinnvolle Ergänzung zum realen Fahrversuch. Auf der einen Seite kann die Einstellung der Fahrwerksparameter, die im realen Fahrzeug nur mit großem Aufwand geändert werden können, durch Modifizierung bzw. Austausch der Kennlinien und -werte des ASM-Modells relativ einfach vorgenommen werden. Auf der anderen Seite lässt sich durch einfachen Austausch der Modellparameter der Versuch effizienter durchführen, da der Tester unterschiedliche Fahrwerksvarianten ohne Unterbrechung vergleichen und bewerten kann.

### ■ *Aufzeichnung der Fahrerreaktion bei bestimmten Fahrmanövern*

In der Offline-Simulation eines Closed-Loop-Manövers ist es eine Herausforderung, den "Fahrer" präzise zu modellieren. Der Fahrsimulator bietet die

*Schematischer Aufbau der Simulationsumgebung zur Ansteuerung des Hexapoden. Das Dynamikverhalten des Fahrzeugs wurde mit der Toolsuite ASM realisiert.*

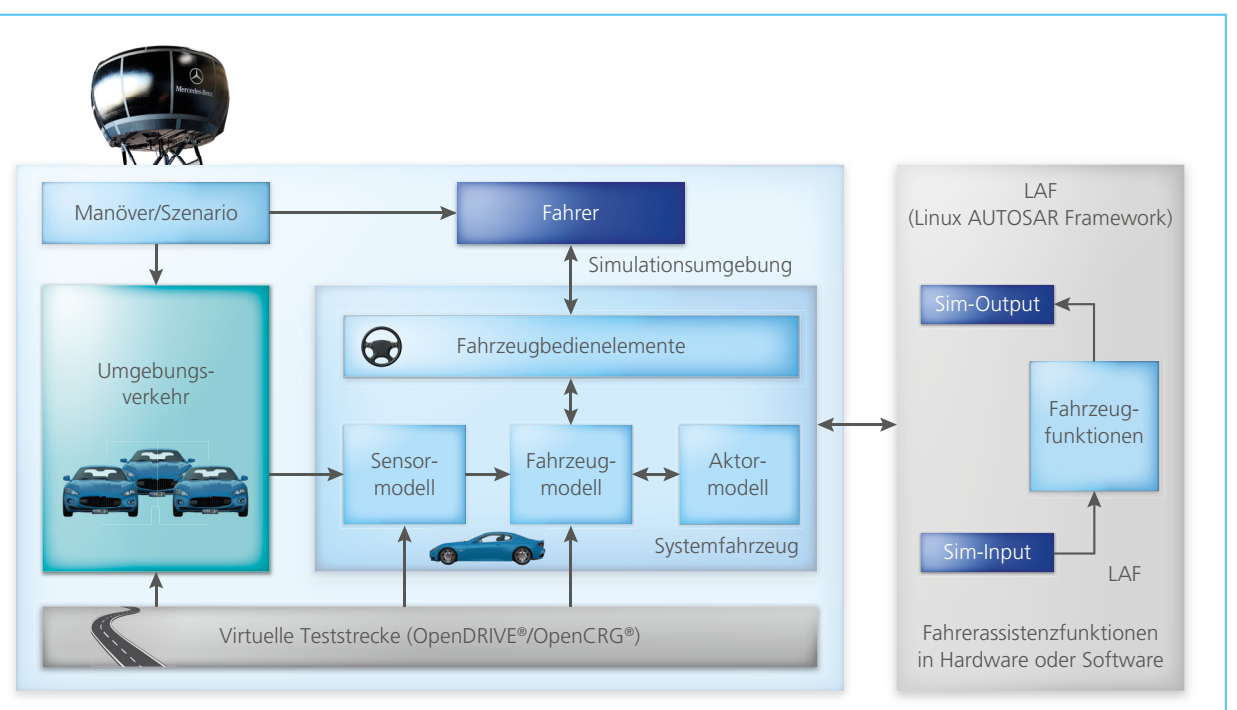

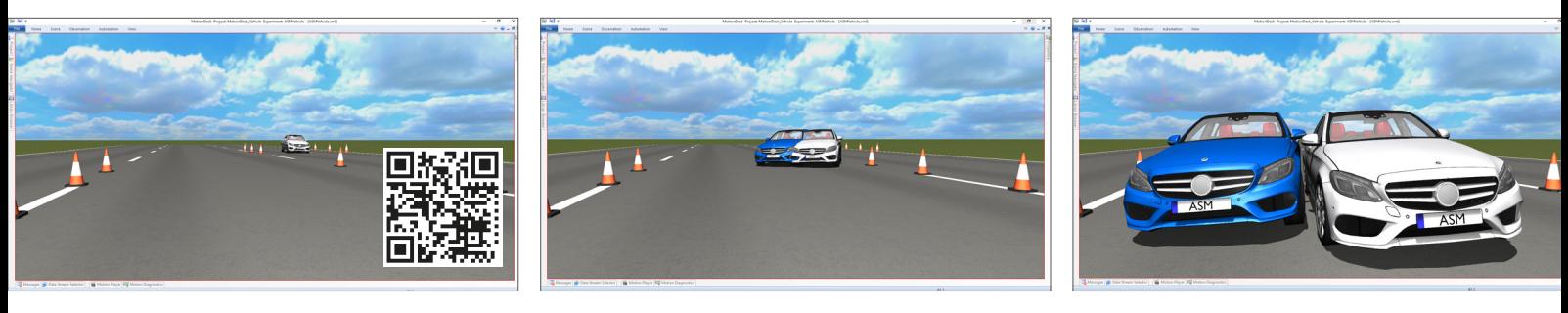

*Überlagerte Darstellung des Fahrzeugverhaltens bei unterschiedlich ausgelegten Fahrwerken in einem Lenkwinkelsprung-Manöver, simuliert mit der Toolsuite ASM. Ein Video des Fahrmanövers sehen Sie unter: www.dspace.com/go/dMag\_20181\_steer* 

"ASM wird als echtzeitfähiges Modell zur Beurteilung der Handling-Eigenschaften von Pkw bei der Fahrwerksvorentwicklung eingesetzt."

Möglichkeit, die Eingaben des Fahrers, zum Beispiel Lenkradwinkel, Gaspedal- und Bremspedalposition, während der Versuche aufzuzeichnen. Somit kann das Fahrermodell anhand der aufgezeichneten Daten optimiert werden.

# **n** Prüfung neuer Funktionen in Fahr*werken*

Innovative Ideen und neue Konzepte in der Fahrwerksauslegung zur Verbesserung von Fahrkomfort und Fahrdynamik können in der Frühphase der Fahrzeugentwicklung im Fahrsimulator getestet und bewertet werden, ohne Komponenten zu konstruieren oder Aggregate-Träger aufzubauen. Sowohl Kundenbewertungen als auch Expertenbewertungen für neue Ideen oder Konzepte können somit in einer frühen Entwicklungsphase vorgenommen und in der Weiterentwicklung berücksichtigt werden.

# **Mehrstufige Fahrversuche**

Ein Versuch im Fahrsimulator erfolgt in drei Schritten. Zunächst wird eine vorhandene Mehrkörpersimulation (MKS)-Modellierung in ein echtzeitfähiges ASM-Modell überführt. Dieses Modell wird dann im Fixed-Base-Simulator, das heißt ohne Bewegungssystem, getestet, um zu prüfen, ob alle Varianten bei allen zu fahrenden Manövern numerisch stabil laufen. Anschließend wird der Versuch durchgeführt. Während des Versuchs fährt der Versuchsteilnehmer ein Manöver mit zwei unterschiedlichen Fahrwerksvarianten hintereinander und vergleicht die beiden Varianten. Seine Bewertungen aller Varianten werden protokolliert. Zum Schluss werden die Versuchsergebnisse aufbereitet. Die Ergebnisse der subjektiven Bewertungen werden zusammengefasst. Die am besten bewerteten Fahrwerksvarianten werden wieder mit einem MKS-Modell simuliert, um eine weitere objektive Bewertung zu erhalten. Die subjektiven Bewertungen und ihre Sensitivitäten können auch als Referenz für die Entwicklung von Fahrwerkskomponenten und -funktionen herangezogen werden.

### **Fazit**

Durch die Nutzung des Fahrsimulators ist es für den Automobilhersteller möglich, Fahrzeuge bereits frühzeitig in verschiedenen Entwicklungsstufen zu testen und zu bewerten. Aufgrund dieser Tests können zusätzlich die Ent-

#### *Dr. Hans-Peter Schöner, Daimler AG*

wicklungszeiten zukünftiger Modelle deutlich verringert werden. Im Bereich Fahrdynamik lassen sich die Straßenlage, der Fahrkomfort und der Eingriff von Regelsystemen schnell und sicher überprüfen.

*Ruochen Yang, Dr. Hans-Peter Schöner, Daimler AG*

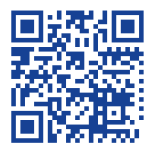

*Hier sehen Sie den Fahrsimulator in Aktion: [www.dspace.com/go/](www.dspace.com/go/dMag_20181_FSIM) dMag\_20181\_FSIM*

#### *Literatur:*

*[1] Dr.-Ing. Hans-Peter Schöner: "Erprobung und Absicherung im dynamischen Fahrsimulator"; Conference Paper: SimVec - Simulation und Erprobung in der Fahrzeugentwicklung: Berechnung, Prüfstands- und Straßenversuch, Baden-Baden, Volume: 17. Kongress (VDI), November 2014*

*www.dspace.com/go/dMag\_20181\_SimVec*

#### *Dr. Hans-Peter Schöner*

*Hans-Peter Schöner, Leiter der Abteilung " Fahrsimulation und Testmethodik" bei der Daimler AG in Sindelfingen, Deutschland.*

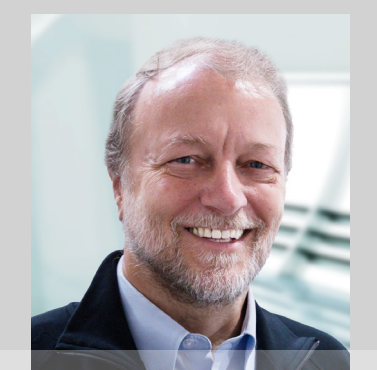

#### *Ruochen Yang*

*Ruochen Yang ist zuständig für den Aufbau des Fahrzeugmodells und die Durchführung des Versuchs bei der Daimler AG in Sindelfingen, Deutschland.*

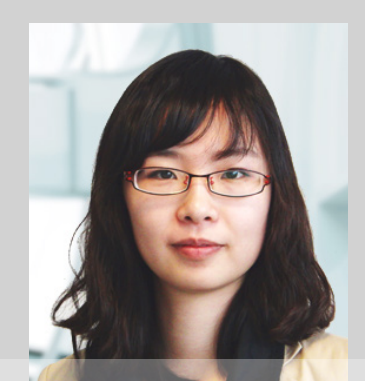